# **Jurassic Island**

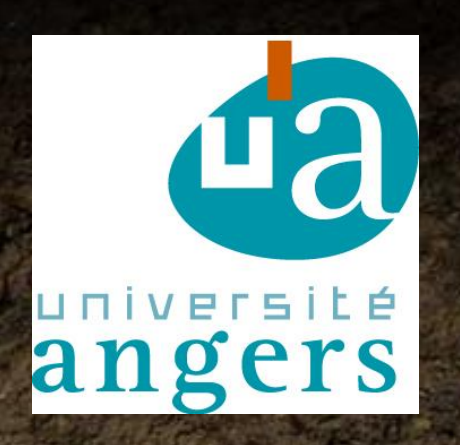

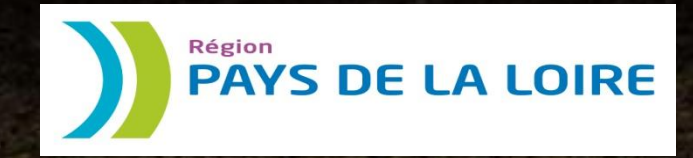

Enjeu[x] Enfance &

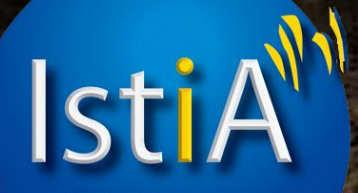

École d'Ingénieurs UNIVERSITÉ d'ANGERS

#### **Sommaire**

- Présentation de l'équipe
- Présentation de l 'existant
- Projet initial:
	- L'objectif
	- Organisation
	- Développement
- Projet final:
	- L'objectif
	- Organisation
	- Développement
- **Conclusion**

## **L'équipe**

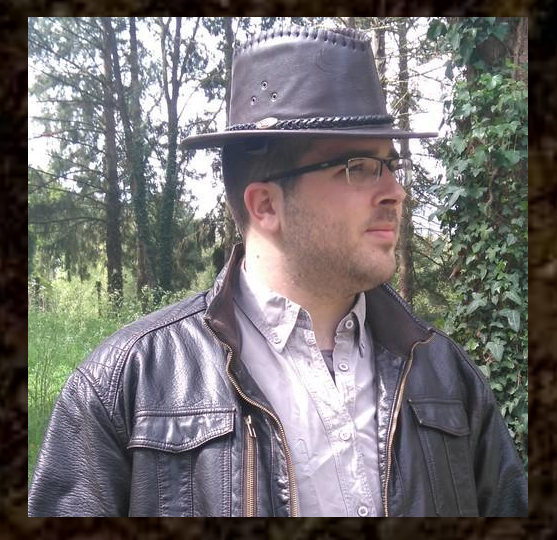

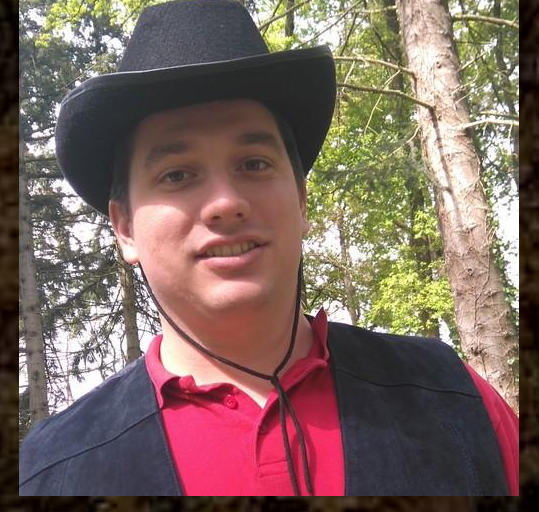

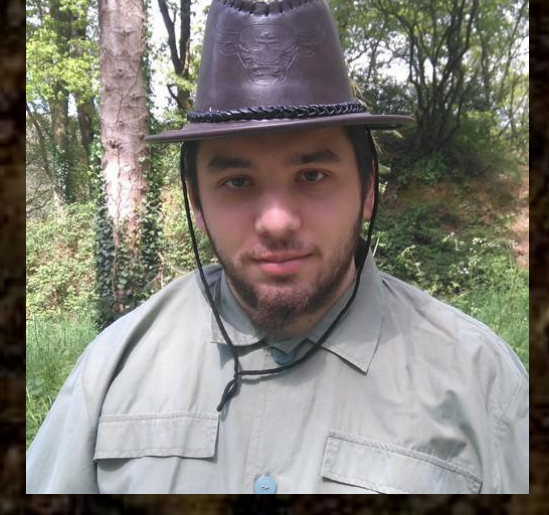

#### VINCONNEAU Mathieu

KOZISEK Arnaud

POLAT Stéphane

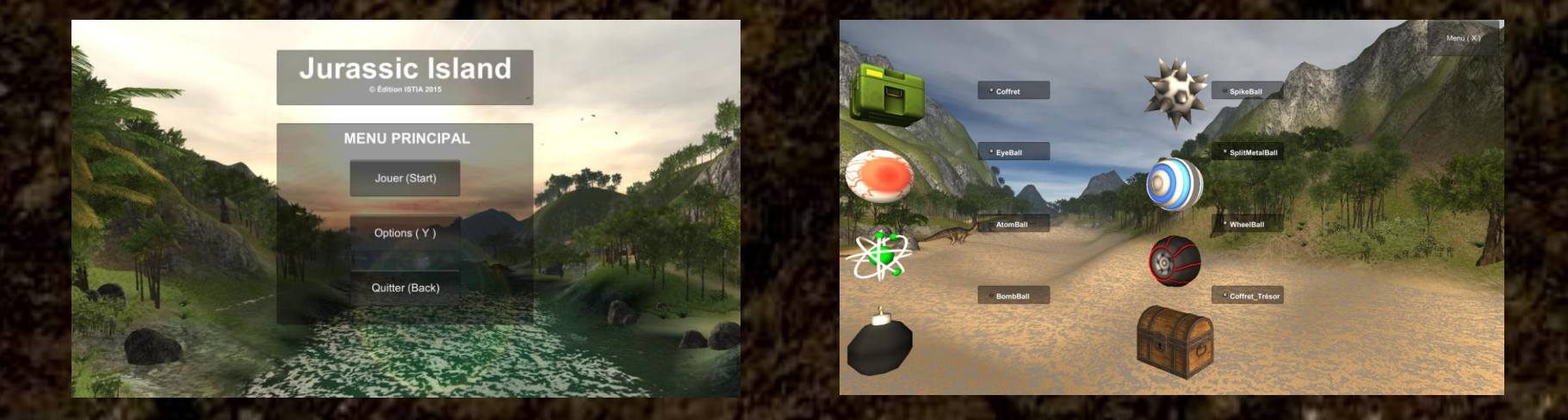

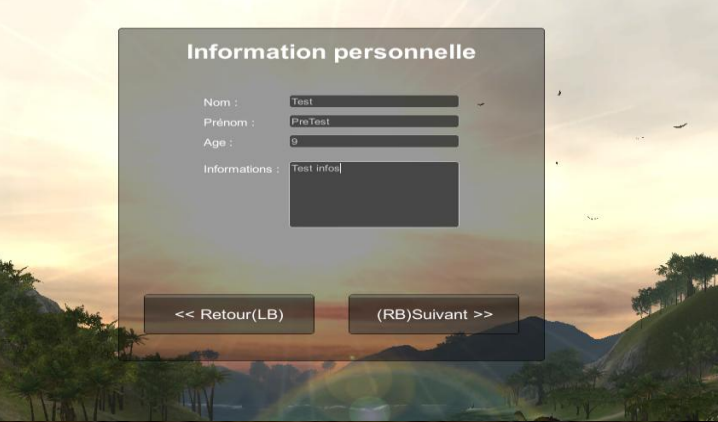

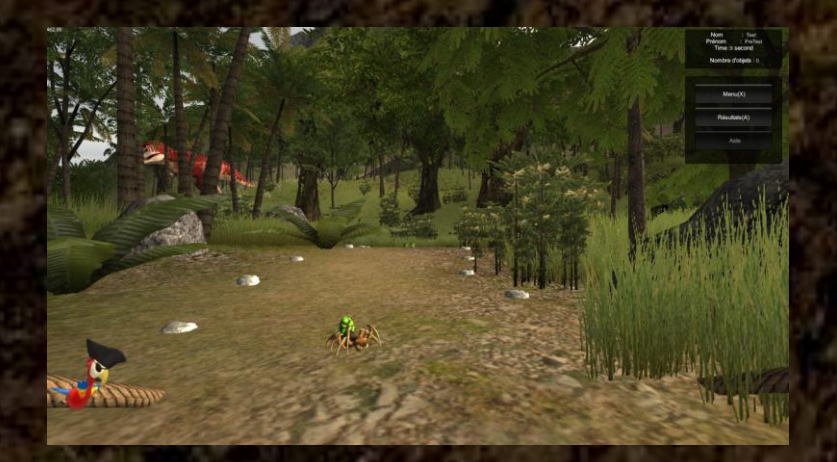

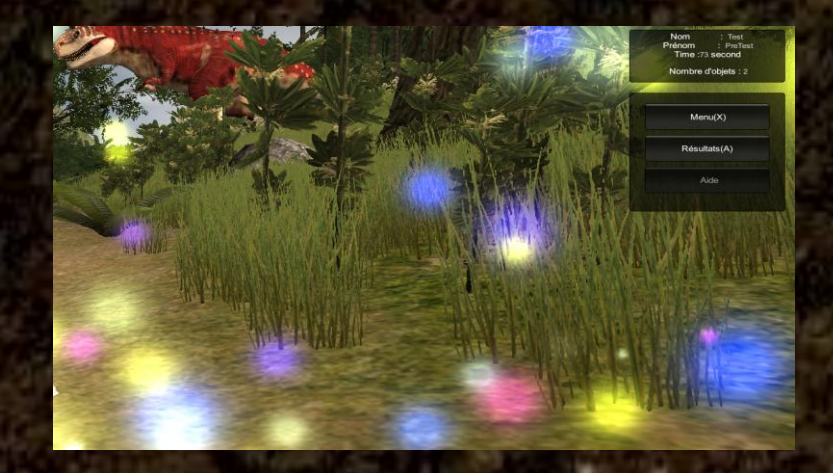

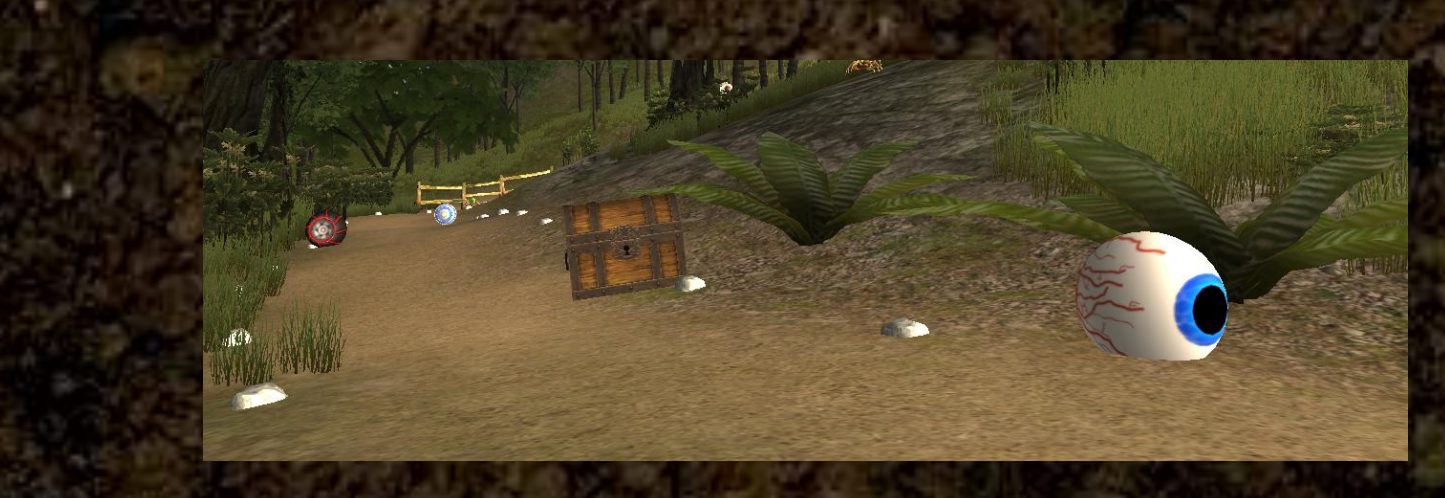

**Nom** Test Prénom : PreTest Time: 73 second

Nombre d'objets : 2

 $Menu(X)$ 

Résultats(A)

Aide

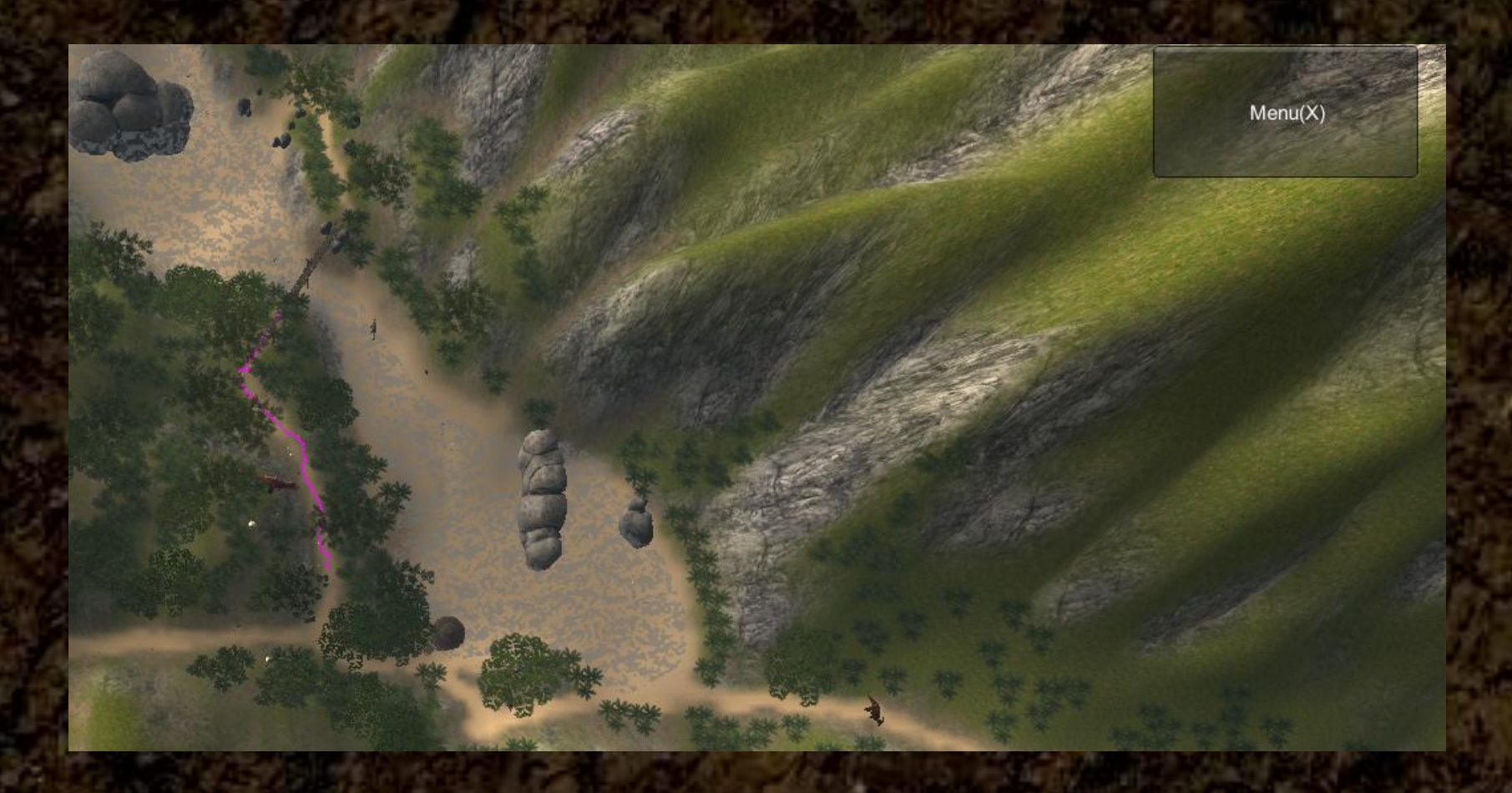

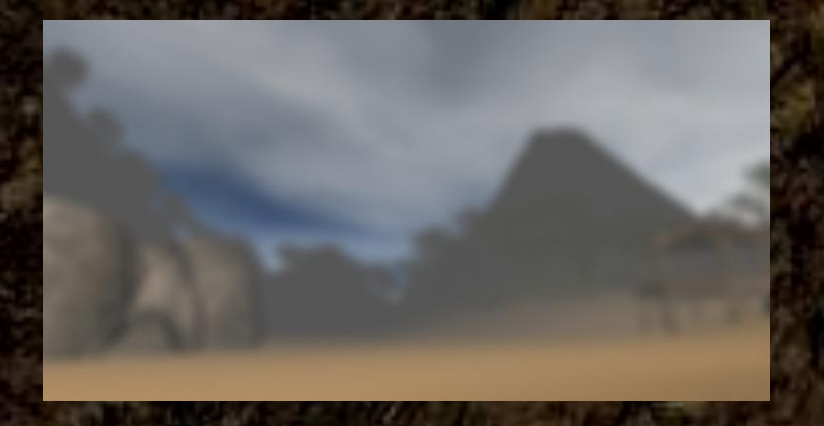

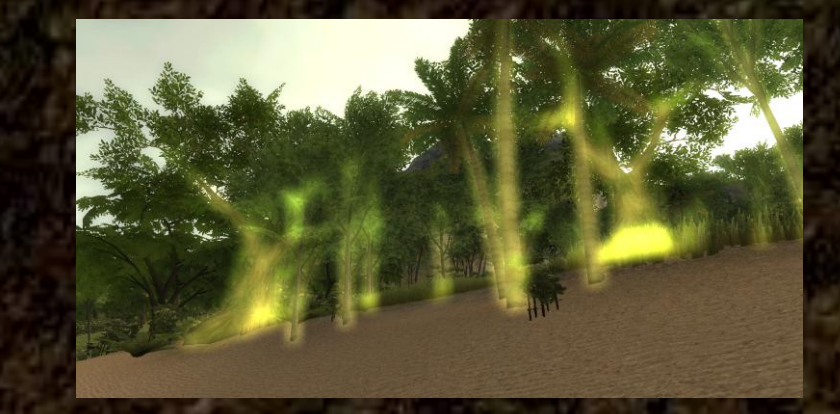

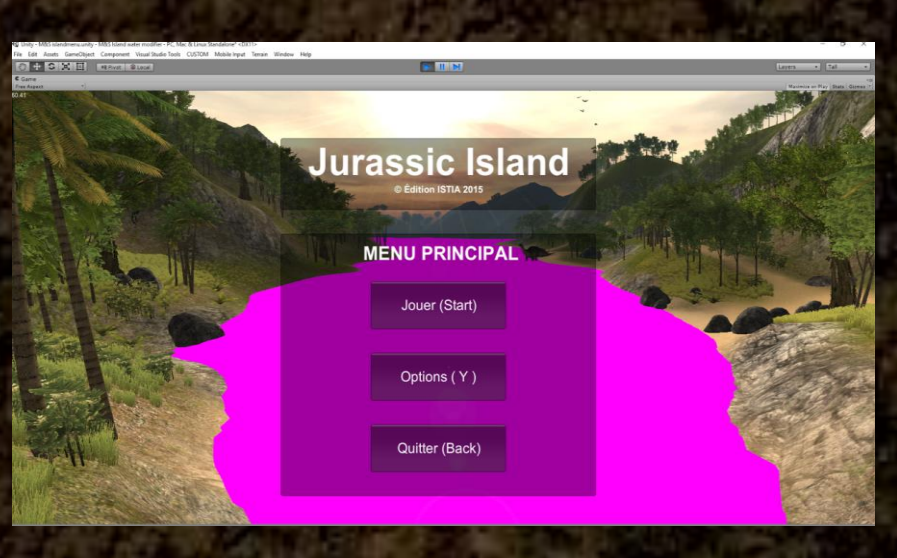

### **Projet initial: l'objectif**

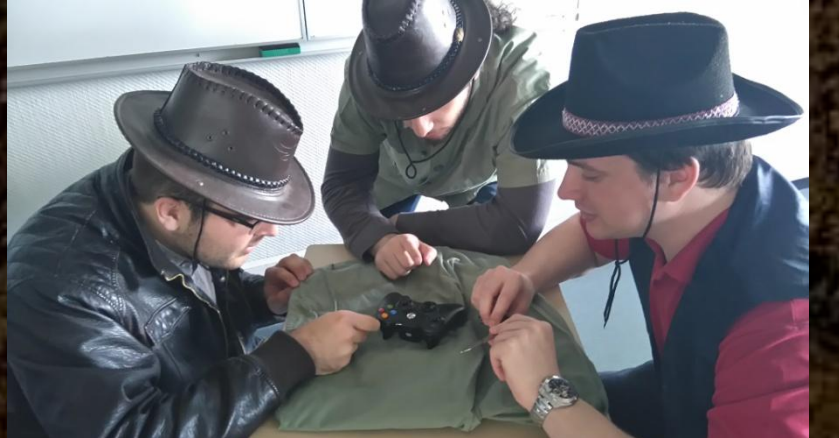

#### Ajout des contrôles

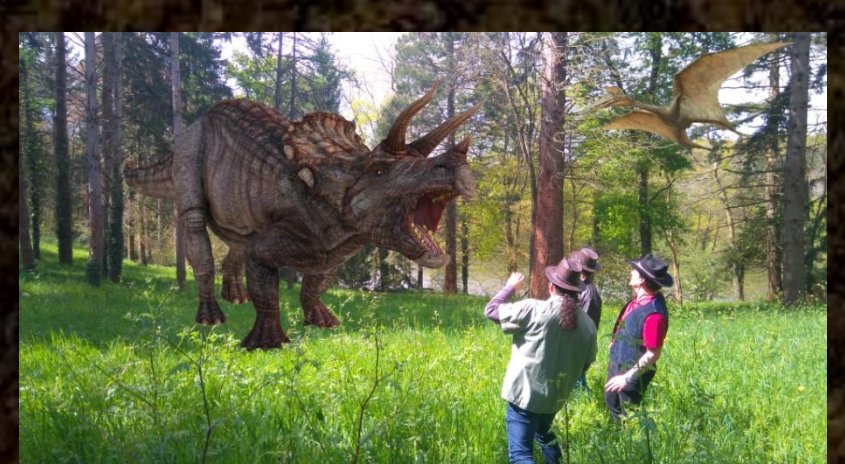

#### Passage à Unity 5 Ajout de dinosaures

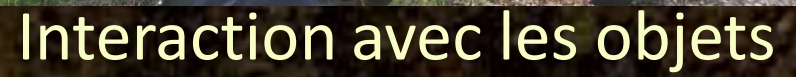

Jurassic Island

## **Projet initial: l'organisation**

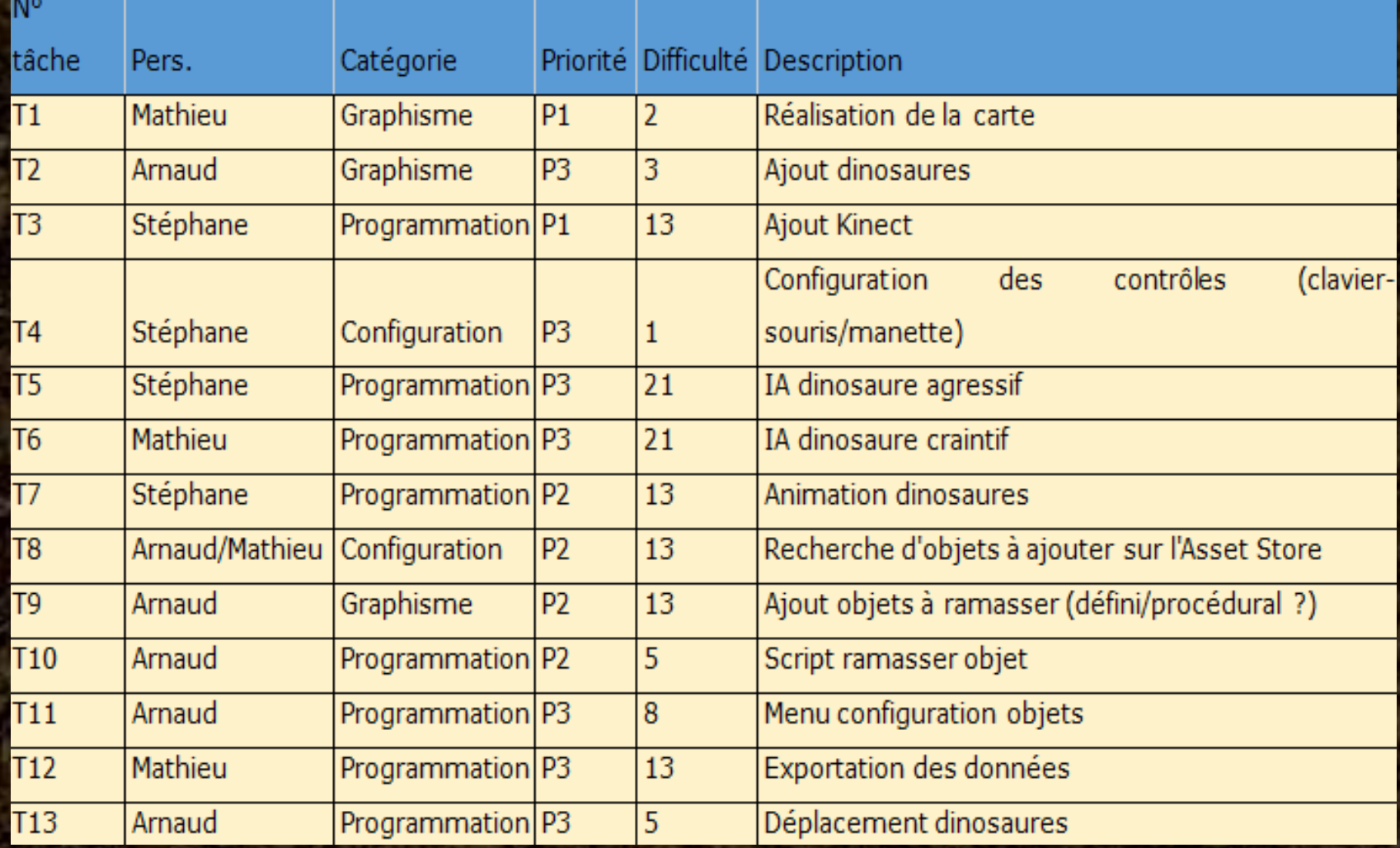

## **Projet initial: l'organisation**

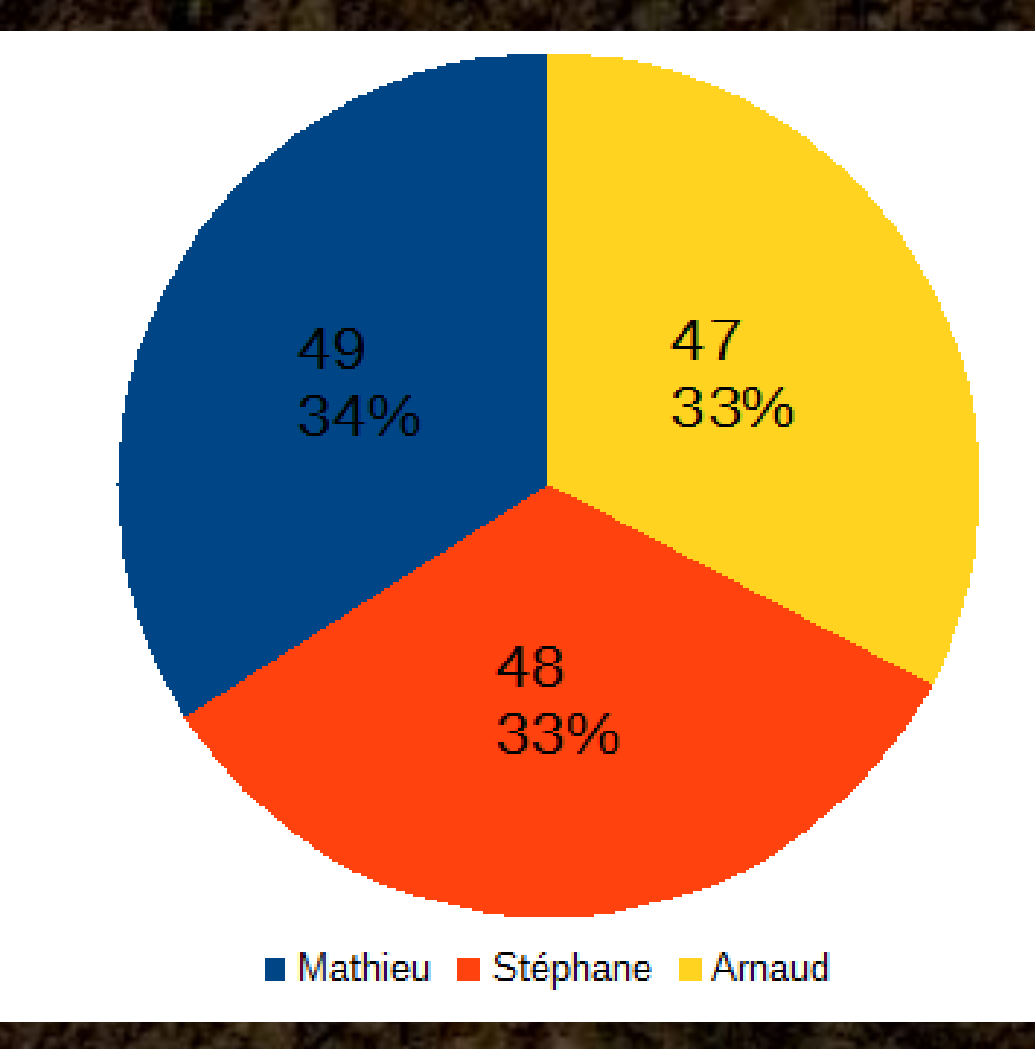

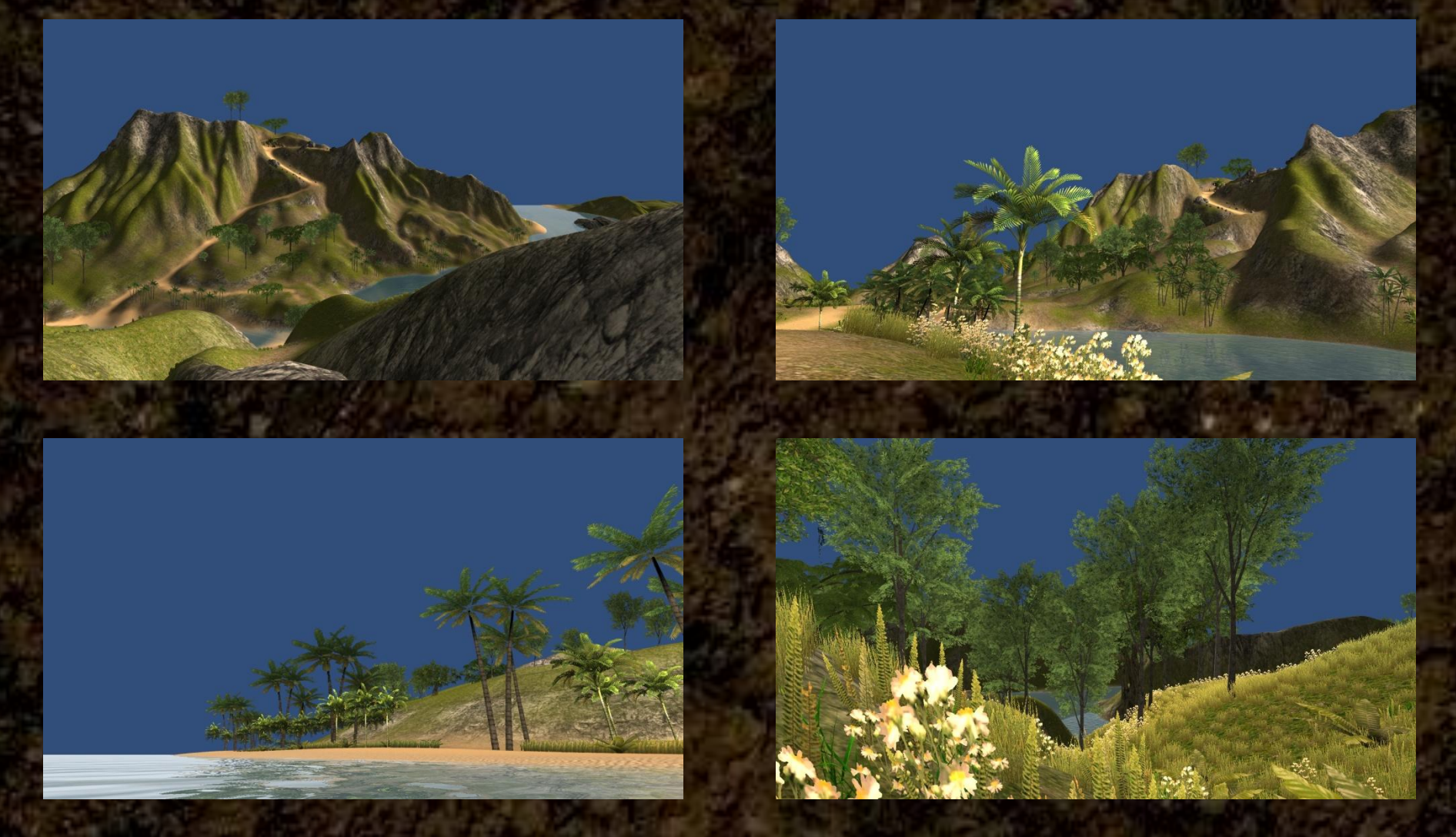

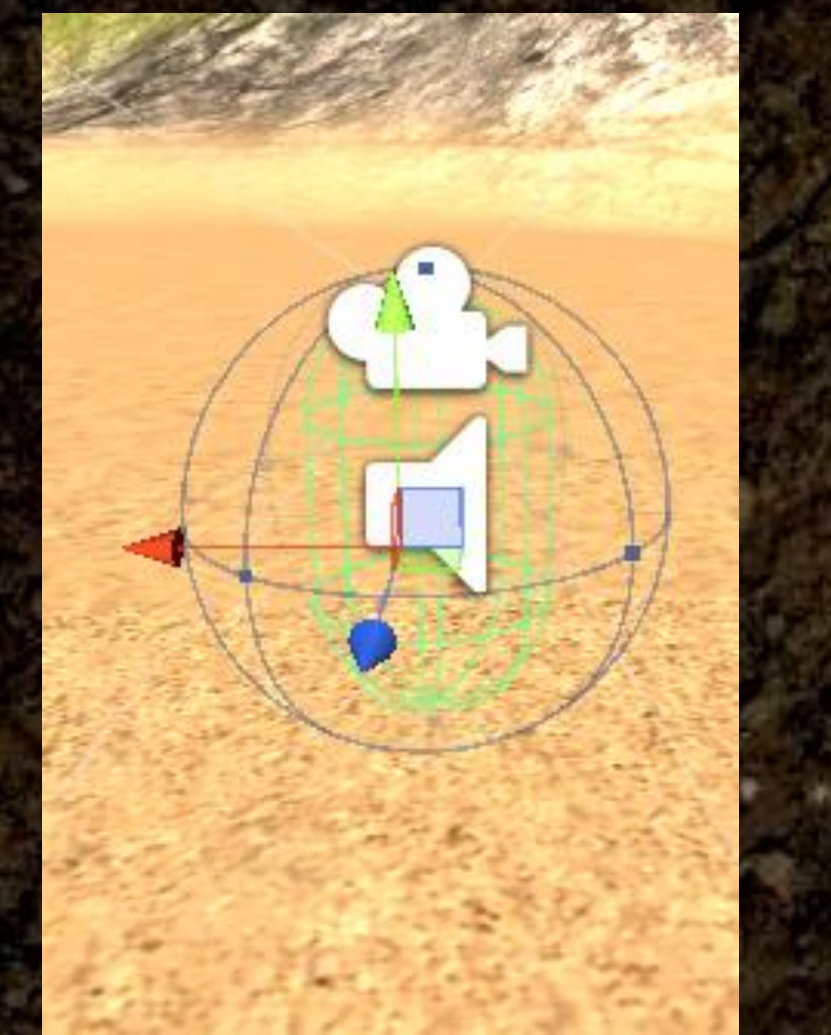

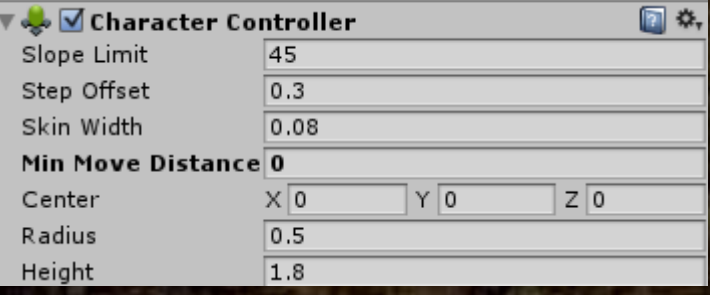

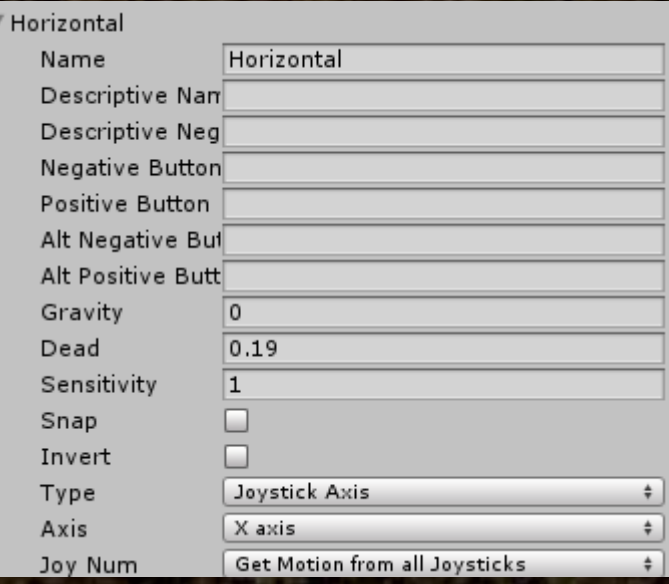

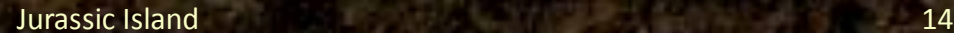

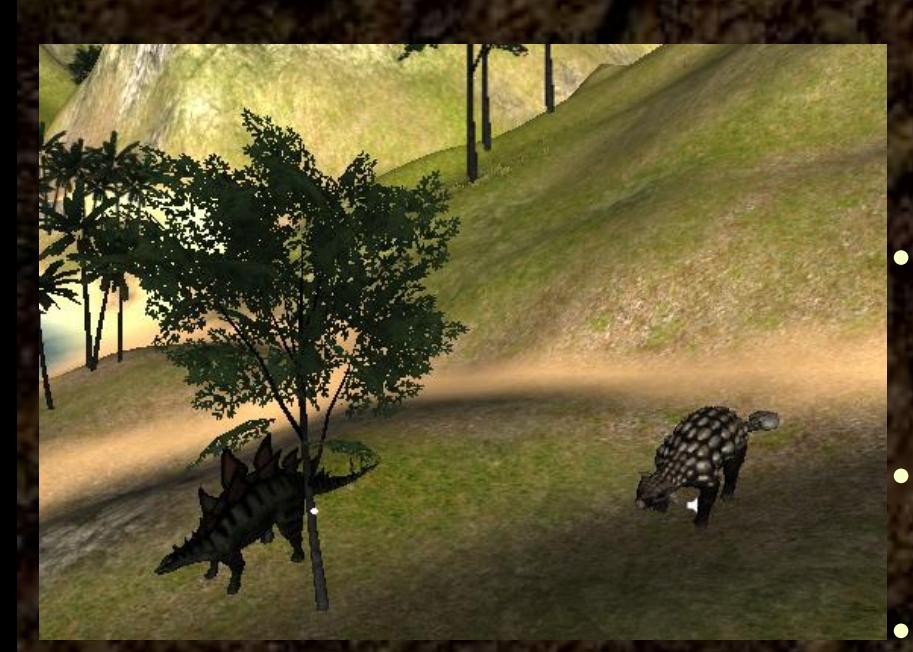

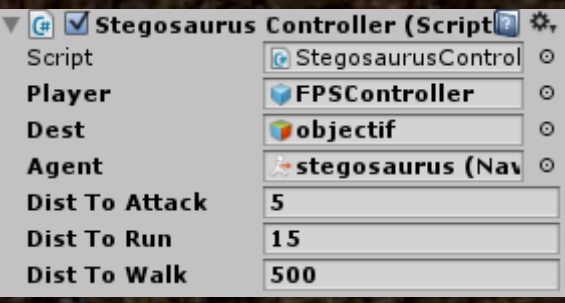

**IA agressive:** • **Si le joueur est trop près:** – **Le dinosaure court en direction du joueur** • **Si le joueur est à portée d'attaque:** – **Le dinosaure attaque le joueur** • **Si le joueur est loin:**

– **Le dinosaure reprend son chemin**

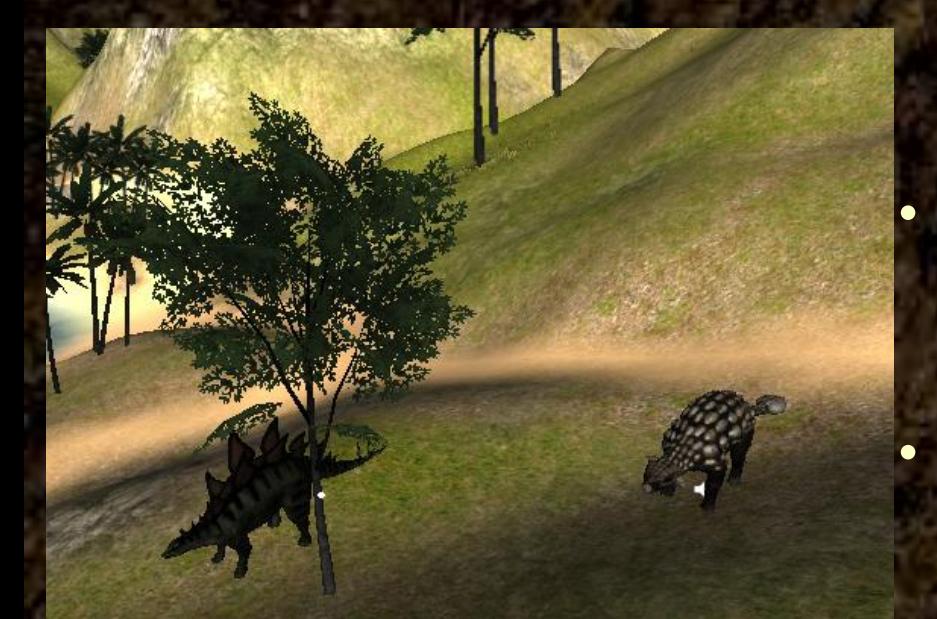

**IA craintive:** • **Si le joueur est trop près:** – **Le dinosaure cours en direction opposée du joueur** • **Si le joueur est loin:** – **Le dinosaure reprends son chemin**

### **Projet initial: travail réalisé**

#### Evolution du projet

Ce qu'il faut faire - Ce qu'il reste à faire - - Ce qu'on a déjà fait

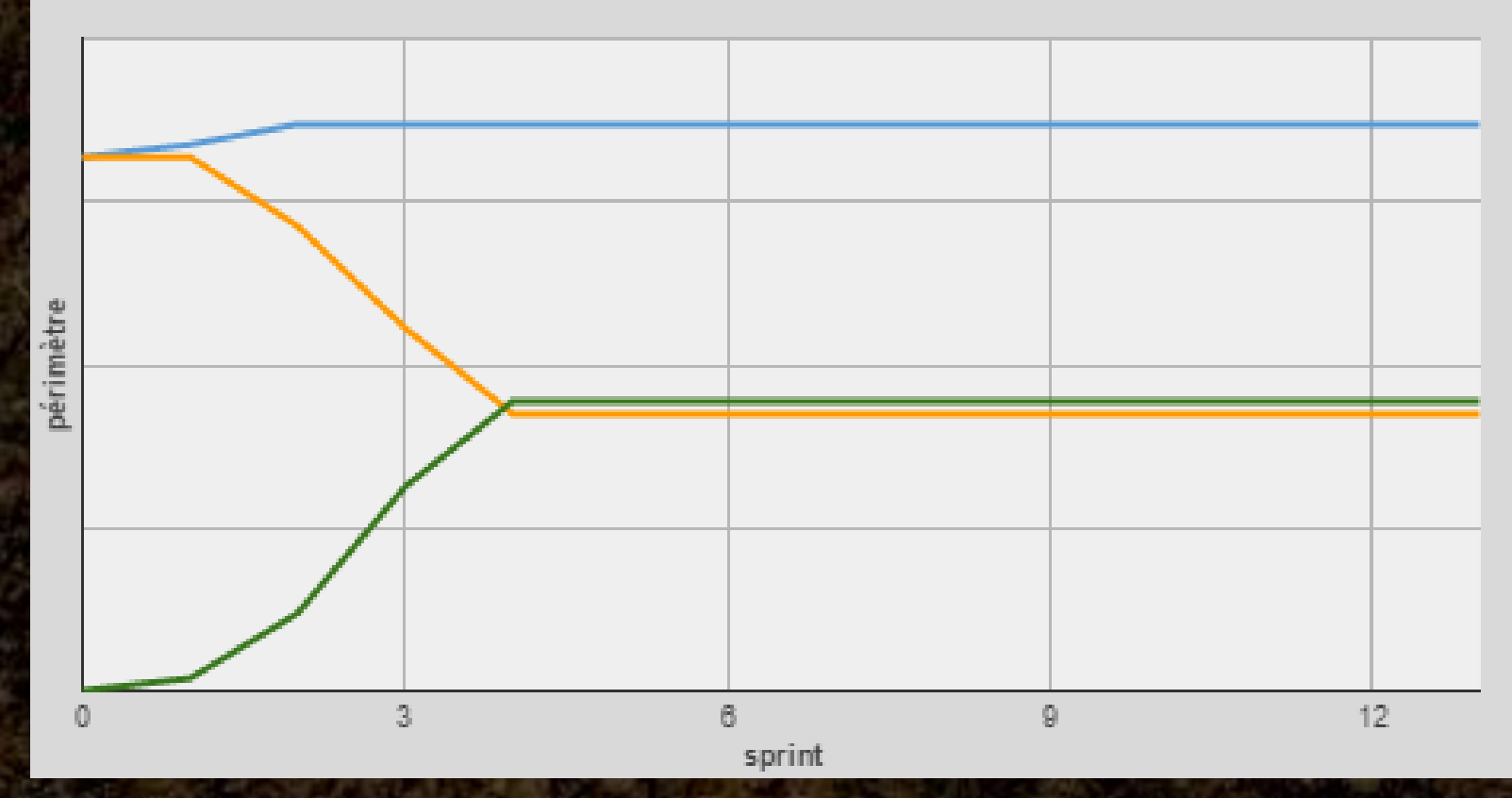

### **Changement de projet**

#### Scénario : Zozor le dinosaure

Résumé : Zozor le dinosaure est un jeune dinosaure qui souhaite aider sa maman à retrouver ses œufs. Il va parcourir tout un chemin sur l'île pour retrouver 4 œufs jaunes à pois blancs. Tout au long du parcours lui et l'enfant (sous forme d'avatar : fille pour un enfant de sexe féminin et garçon pour un enfant de sexe masculin) vont rencontrer des animaux, des personnages. Ils vont aussi nager, grimper aux arbres, manger, boire, sentir les fleurs... Ce sera la grande aventure, mais il ne faudra par oublier de retrouver les œufs ! À la fin, Zozor retrouve sa maman. Il lui remet les œufs qu'il a retrouvés avec l'enfant. La maman du dinosaure demande alors à l'enfant de lui raconter tout ce qui s'est passé durant le périple.

Le scénario créé ci-dessous vaut pour la version où l'enfant est acteur (avec avatar). Dans le jeu, dès que l'enfant « touche » l'œuf à trouver, ce dernier se retrouve en haut de l'écran. Nous souhaiterions également (si possible) une version où l'enfant est totalement spectateur.

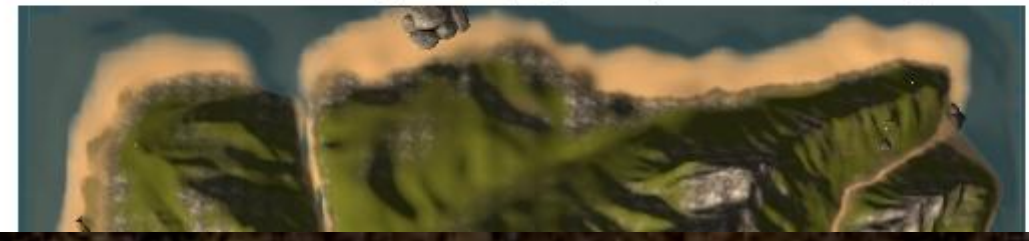

11 est

## **Projet final: l'objectif**

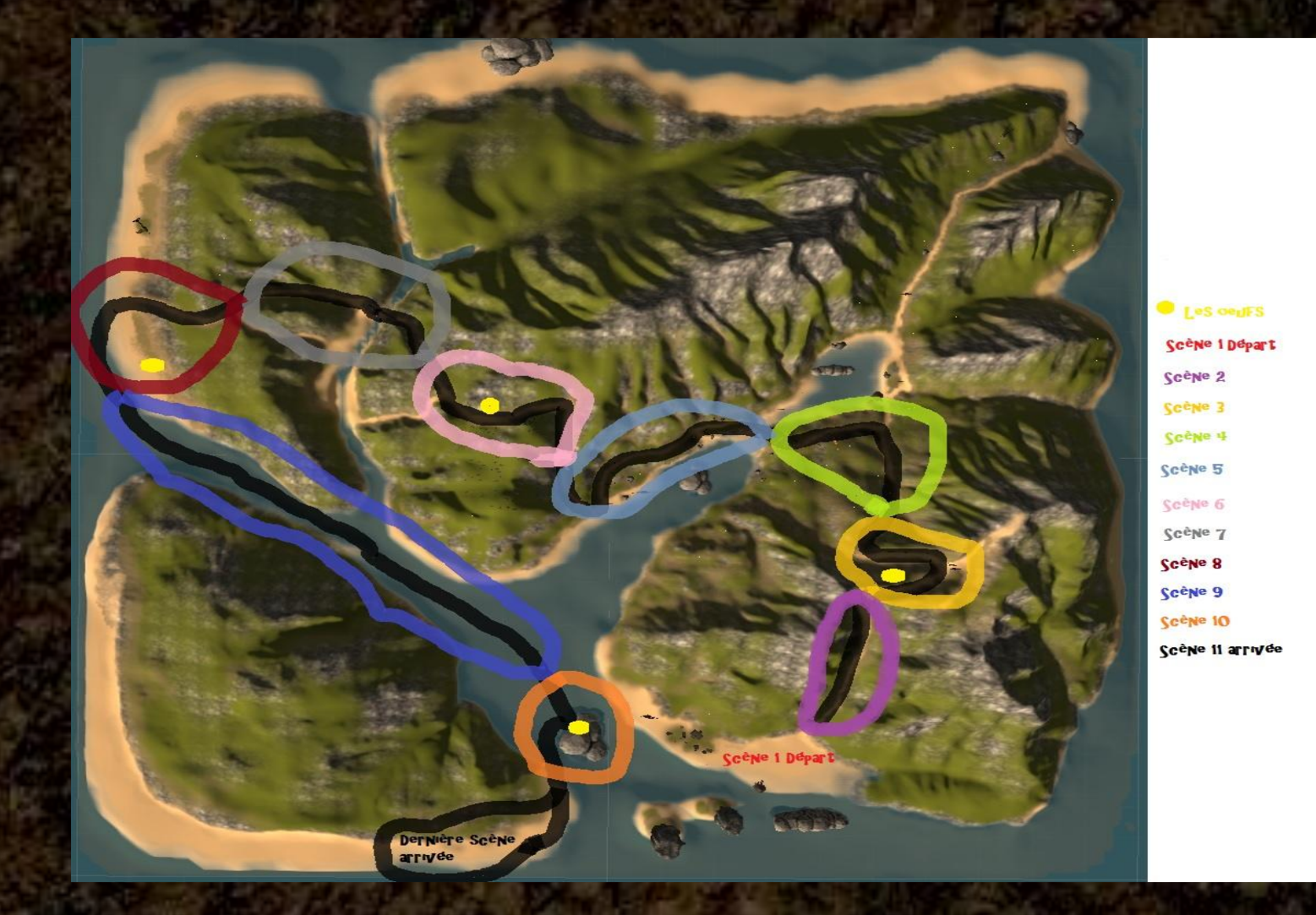

## **Projet final: l'organisation**

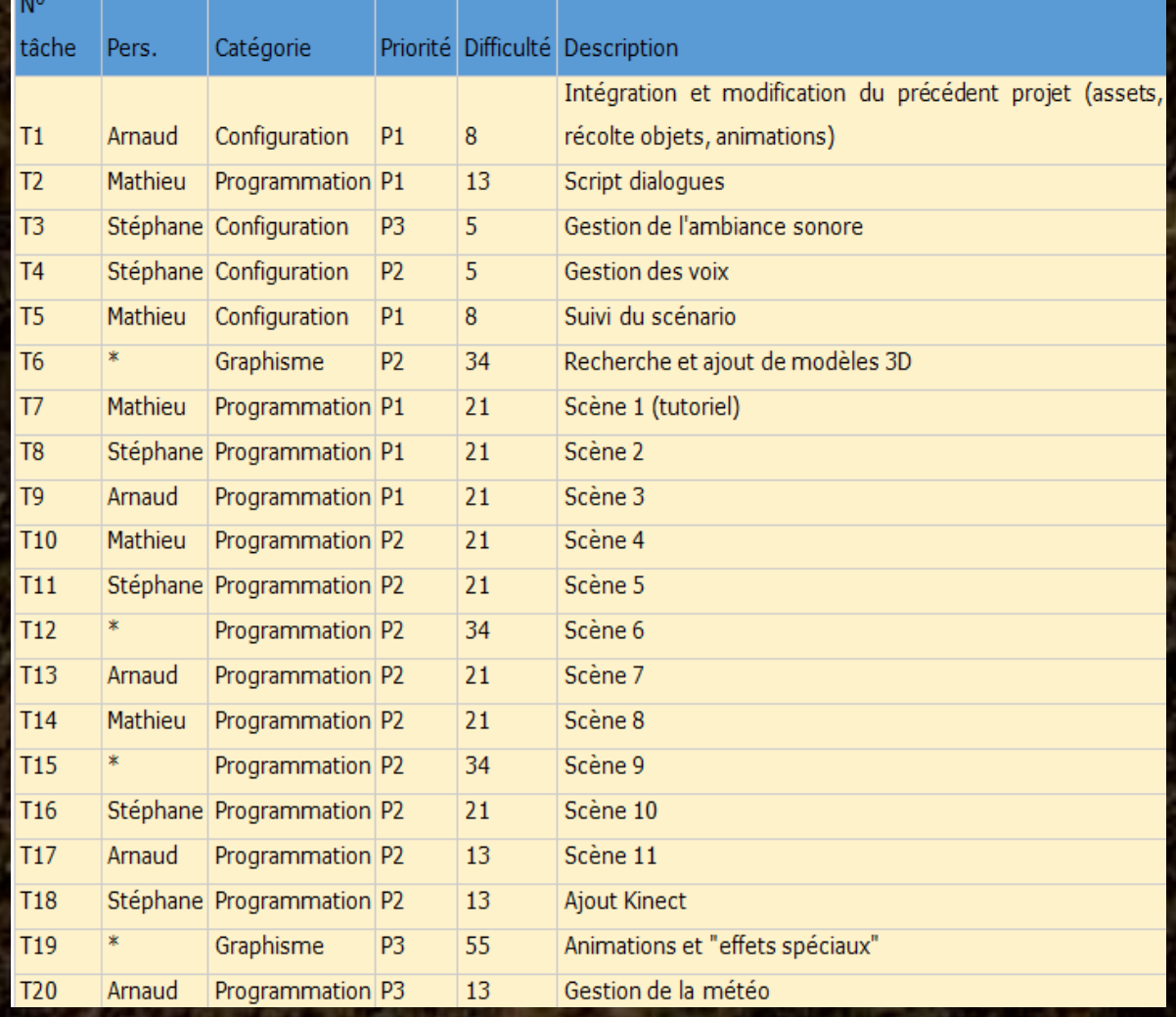

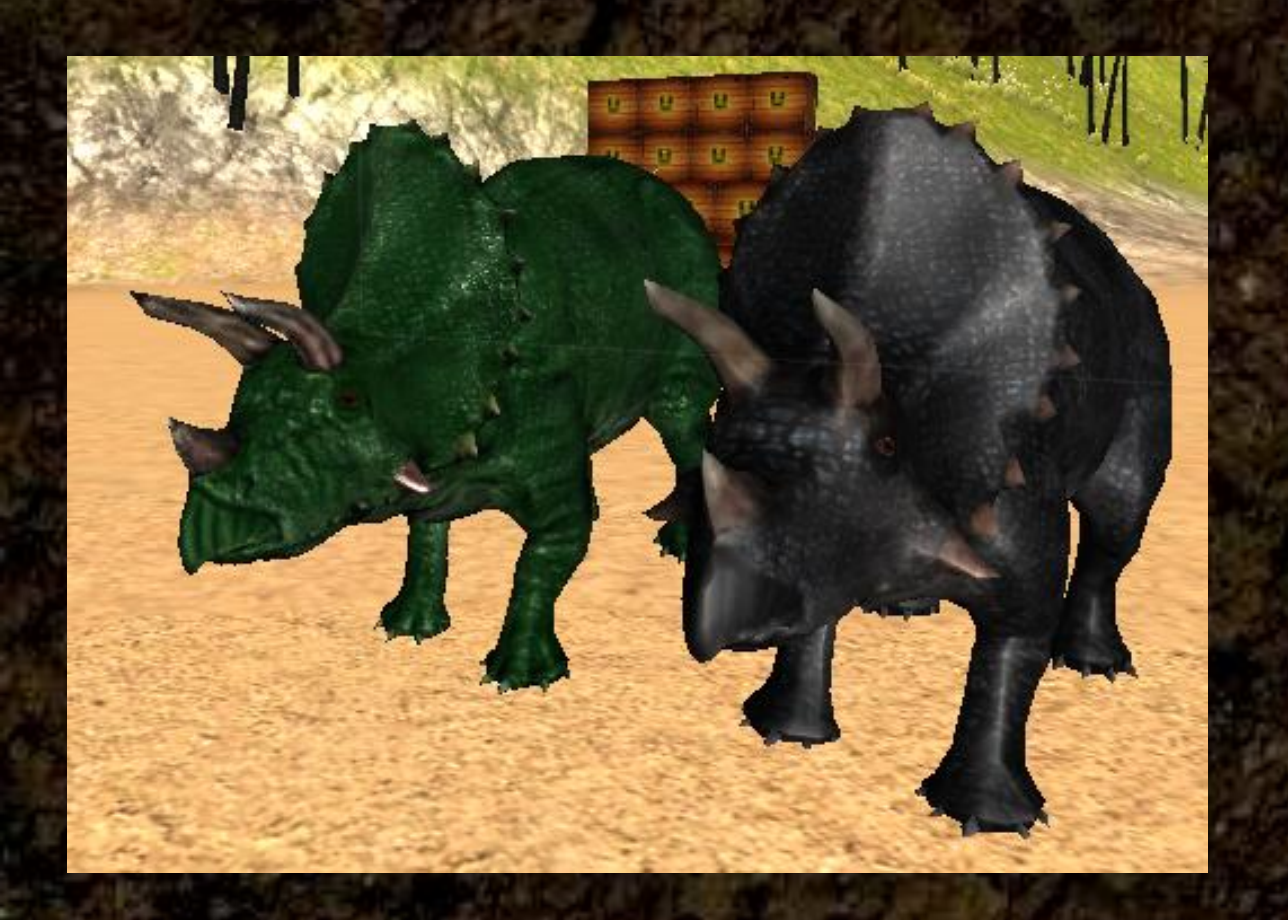

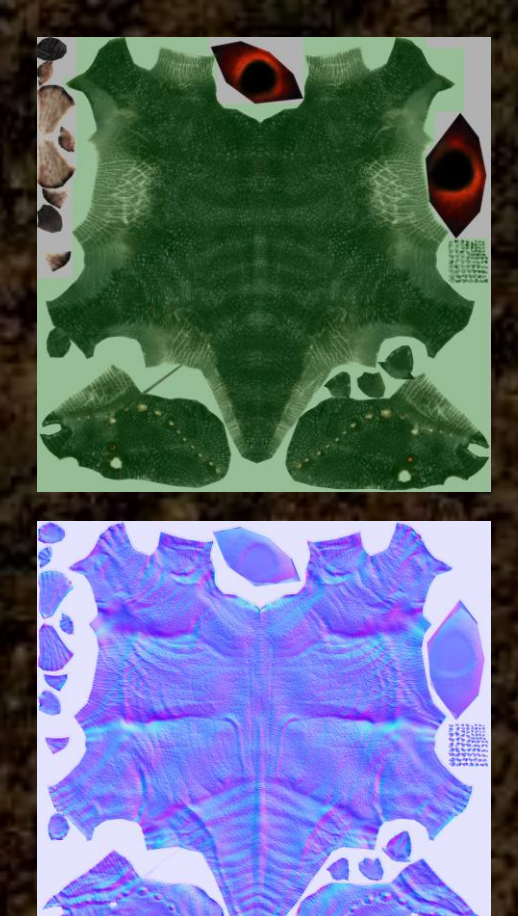

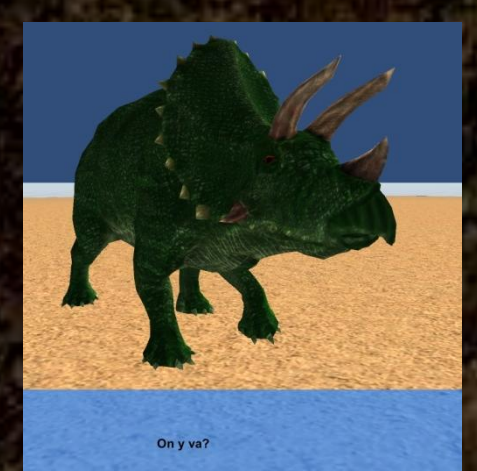

#### **Déplacement:**

#### • **Si on a pas lancé de coroutine**

- **On trouve l'étape voulue et lance la fonction souhaitée**
- **Si une coroutine est lancée dans l'étape**
	- **On change l'état de la variable coroutine**

#### • **Si la fonction est terminée:**

– **On passe à l'étape suivante**

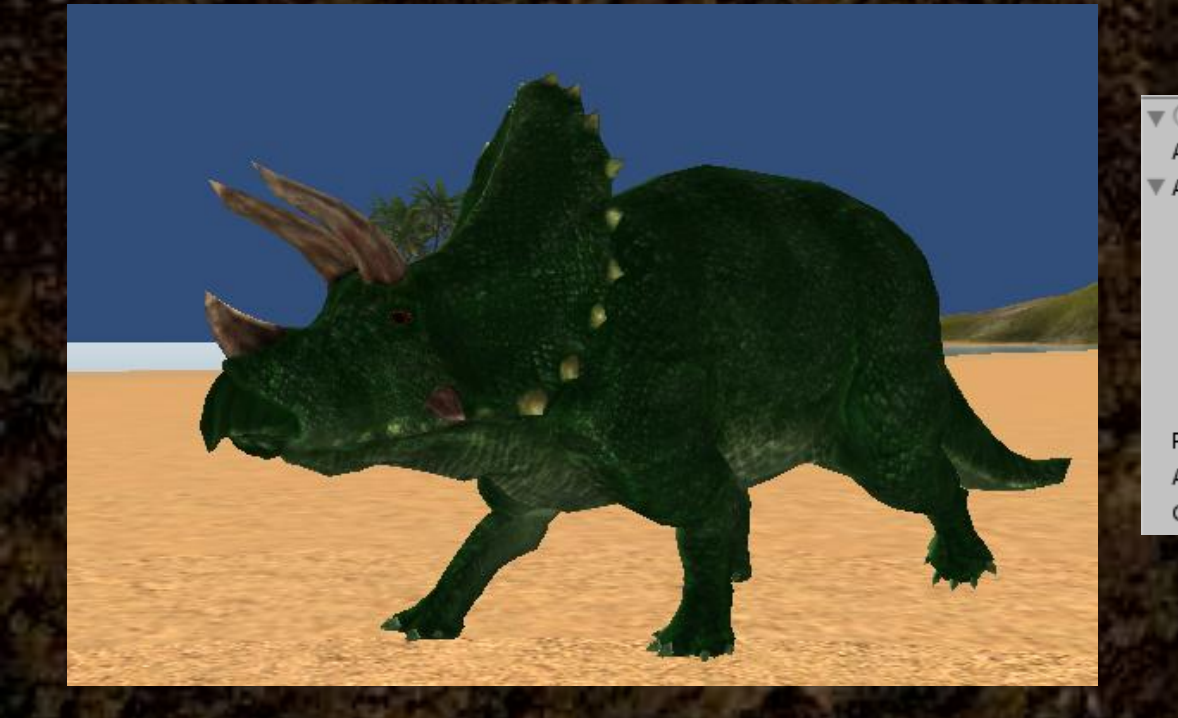

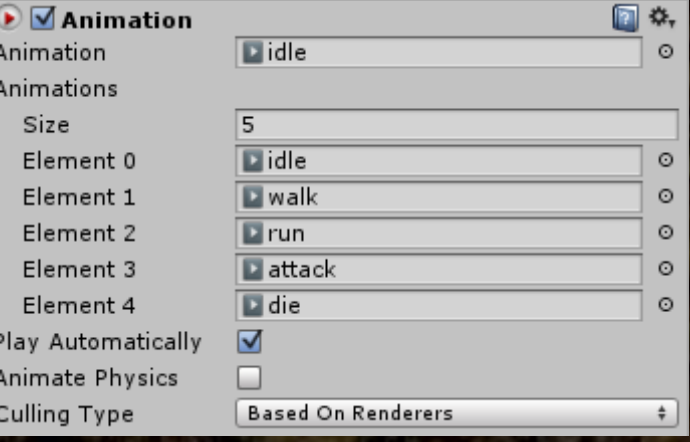

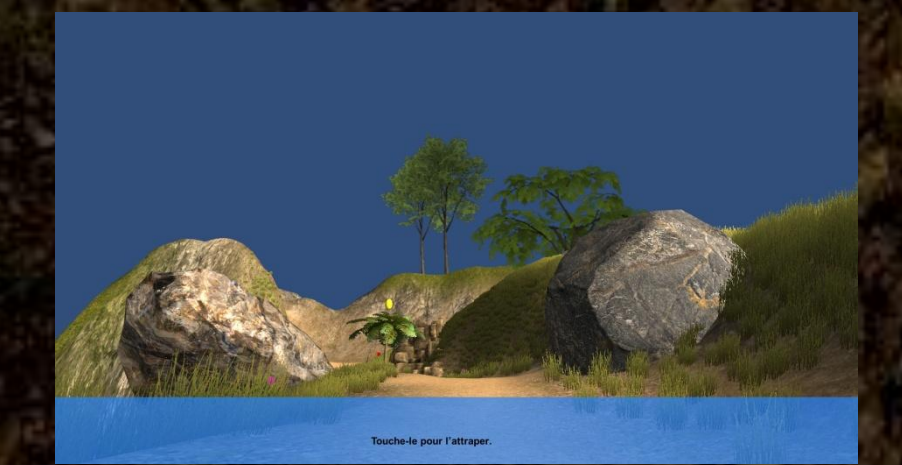

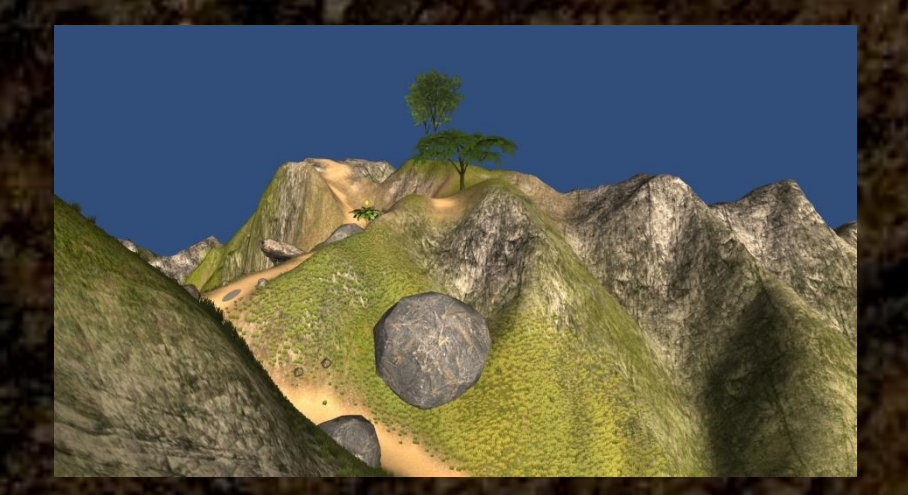

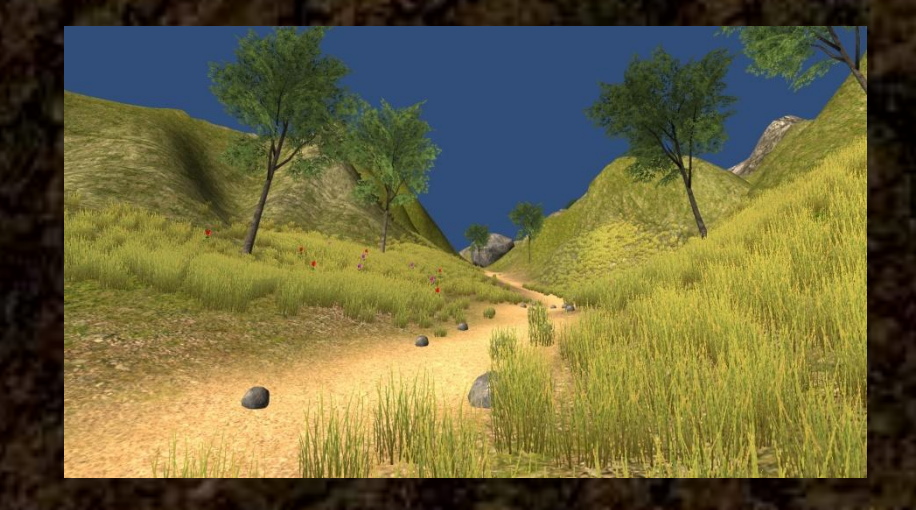

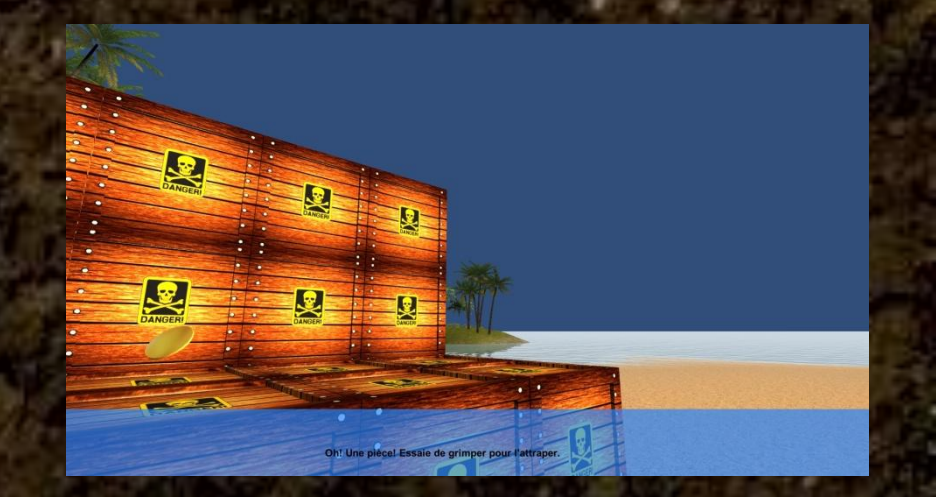

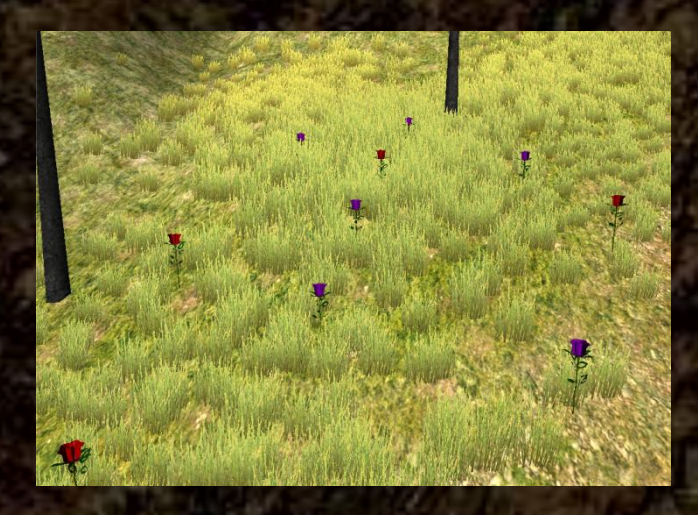

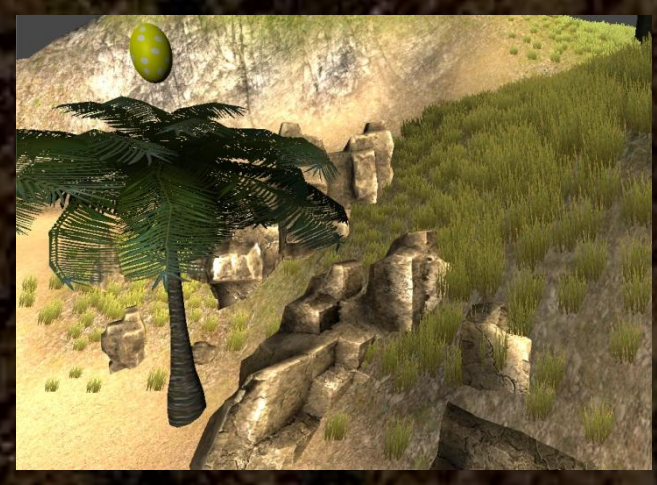

#### **Destruction:**

- **Si le joueur est sur la hit box de l'objet:** – **L'objet est détruit**
	- **Vérifier la présence:**
- **Si on arrive à récupérer l'objet voulu:** – **L'objet existe**
- **Sinon:**
	- **L'objet a été détruit**

## **Conclusion**

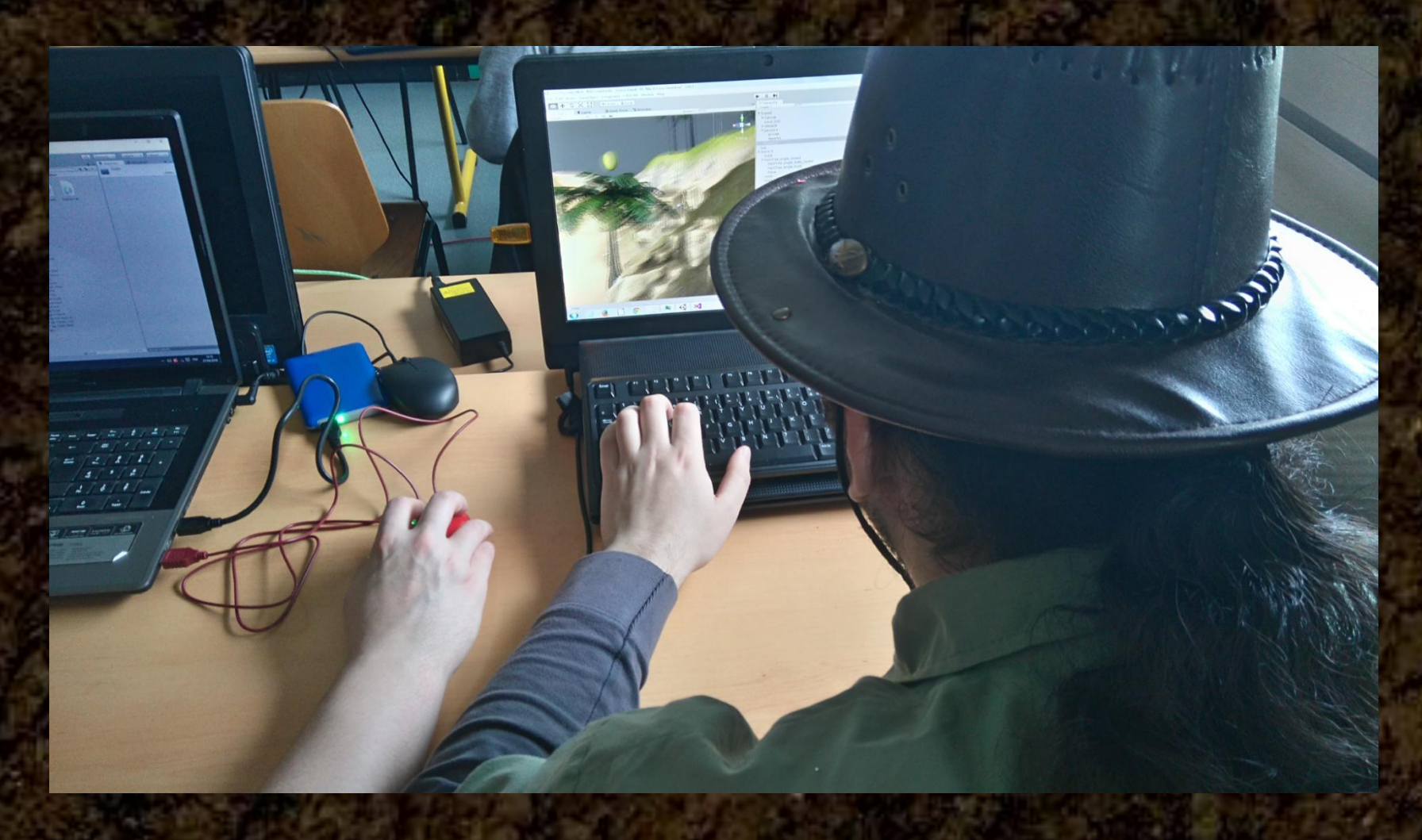

## **Questions**

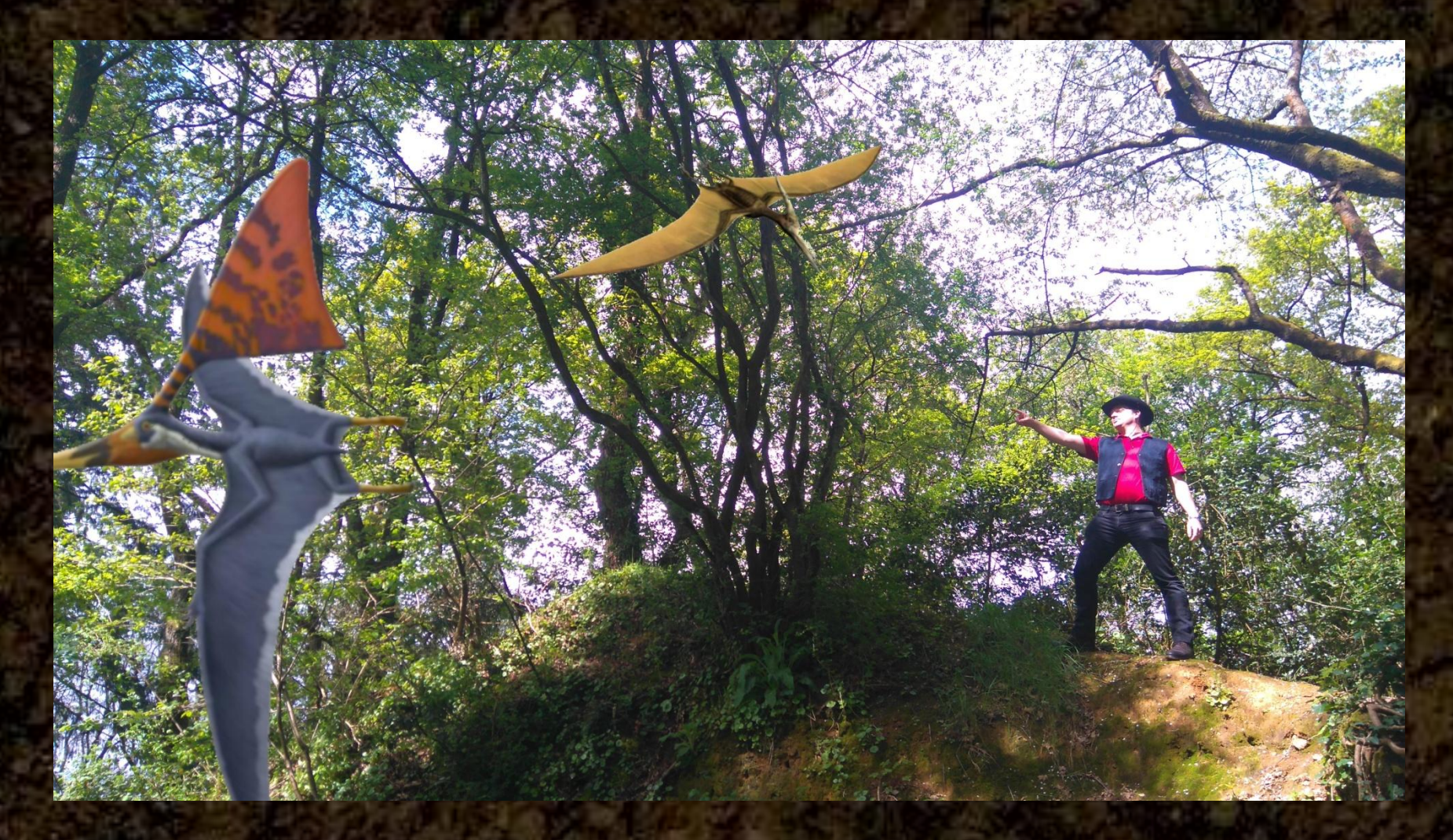